## 照片下載 SOP

(依照下列圖片操作)(註:此為使用手機)

(需要安裝 Canon Image GATEWAY)

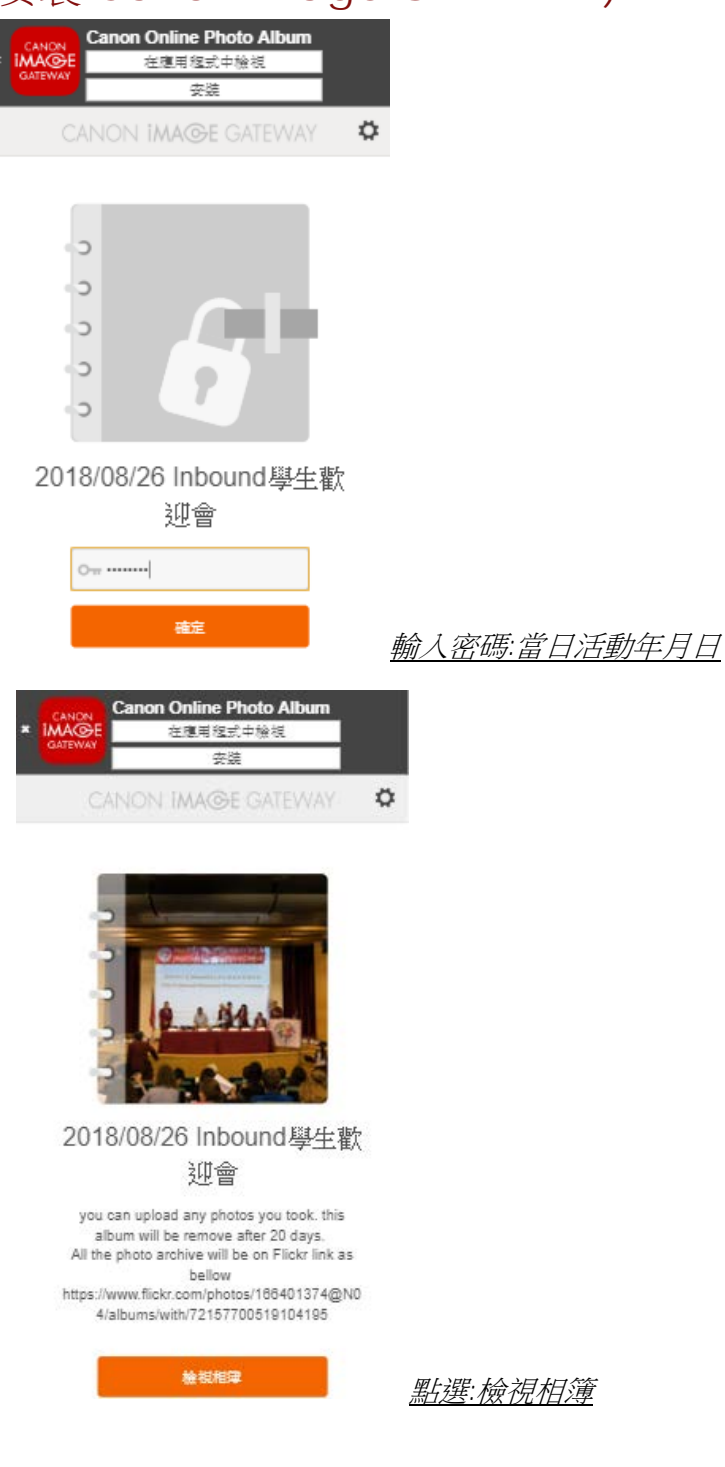

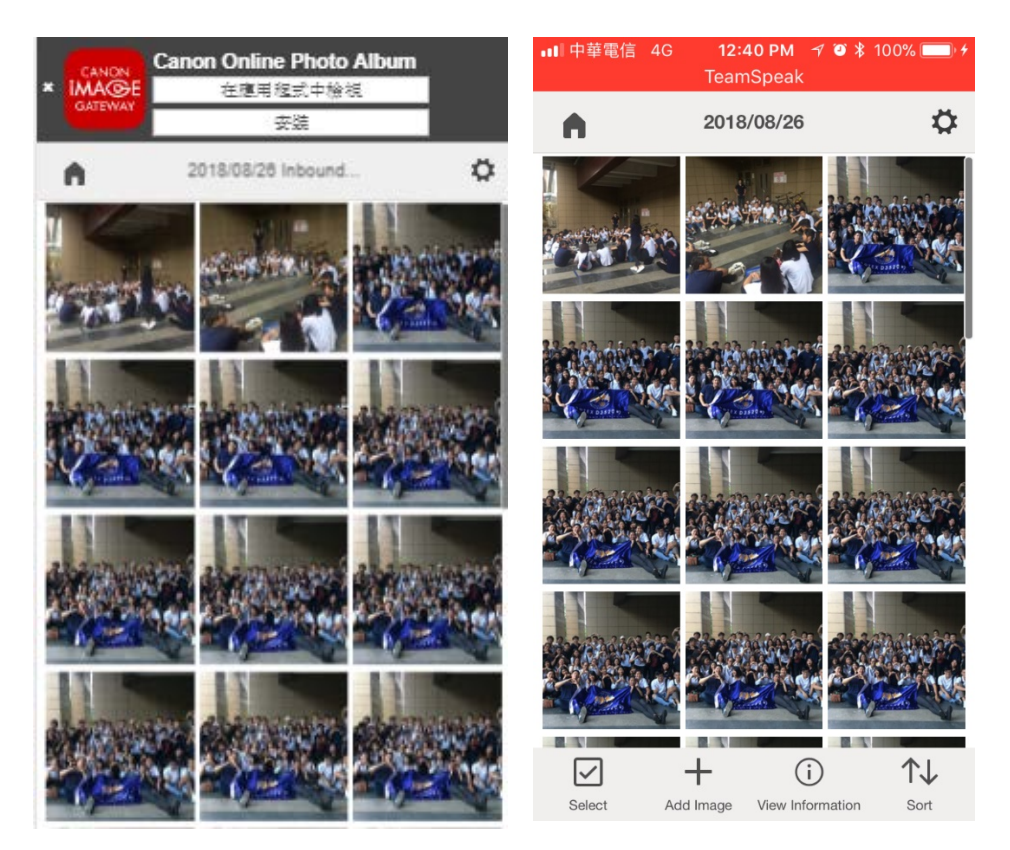

左圖為直接點連結進來 **be allowed by allower by a controlled by a controlled by a controlled by a controlled by a controlled by a controlled by a controlled by a controlled by a controlled by a controlled by a controlled by a contro** 

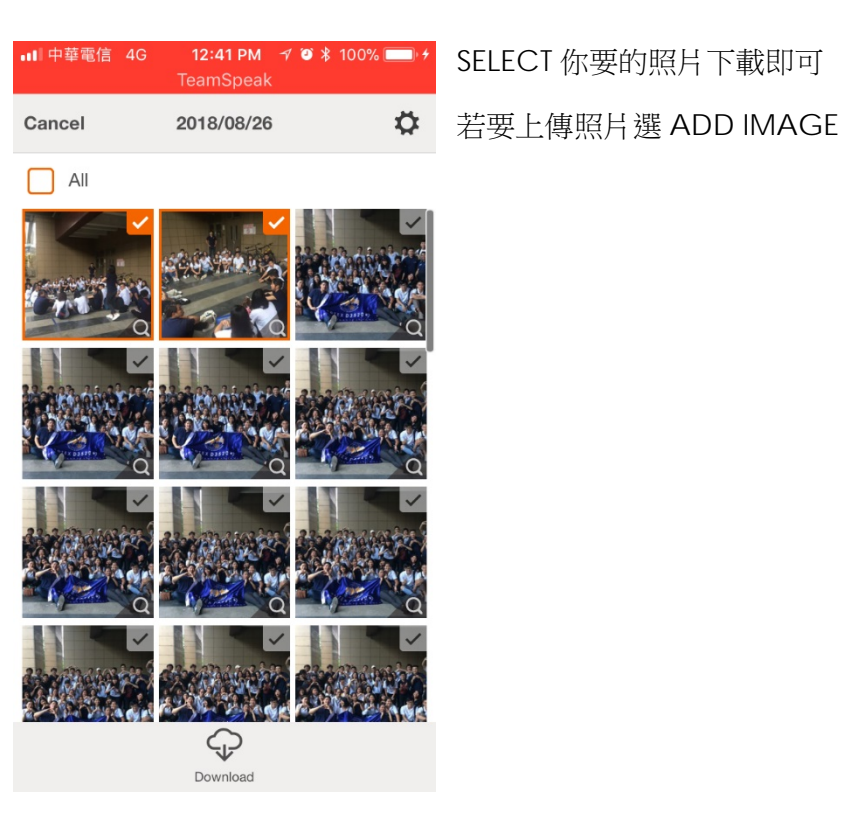